# mbenotes

## Matthias Borck-Elsner

## September 21, 2012

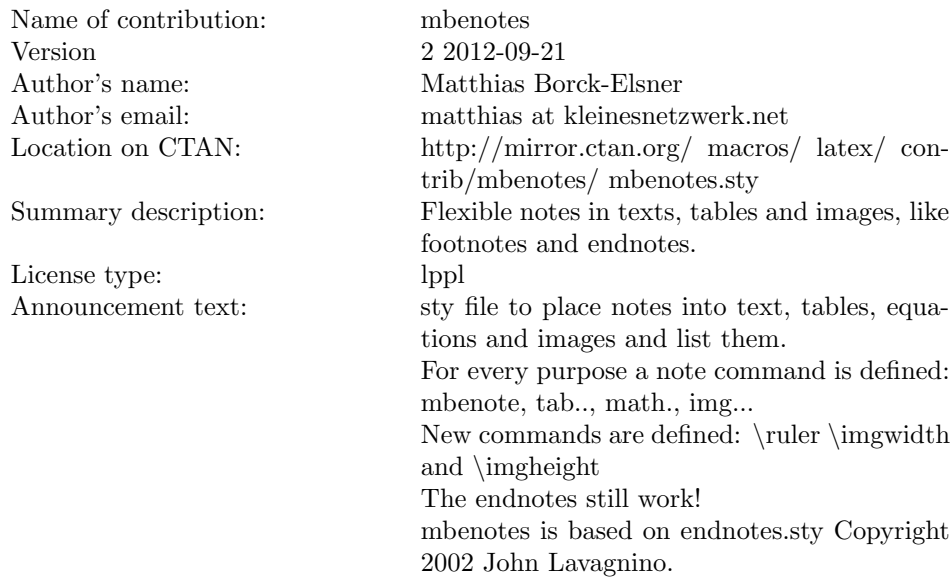

# 1 mbenotes

The mbenotes are similar to endnotes, you put a \mbenote{textofmbenote}<sup>1</sup> into your text, a mark is displayed and by calling \thembenotes[mbenotes] the notes are listed. All notes up to this point will be listed <sup>2</sup>

#### mbenotes

1 textofmbenote 2 textof2mbenote

Next call will list the following notes up to the second call, if no new note is set, the last known note will be repeated.<sup>1</sup> As you can see, the name of the notes is optional  $^{\rm 2}$  and formatted as a subsubsection

### optional

<sup>1</sup> textof3mbenote 2 , you may leave it empty

# 2 tabnotes

.

## Table 2: newtable

\tabnote{tabnotetext} is used in the same way, they can be set into tables <sup>1</sup> and texts and are called by \thetabnotes[tabnotes]

### column1

<sup>1</sup>This is a longtable

The difference<sup>1</sup> is, that  $\theta$ . if called inside the table, displays the notes up to that point, if you do not call the notes in columns or the table, you might call them at the end of the table, under the table or at end document.

#### column2

 $1$ difference

Table 3: outside

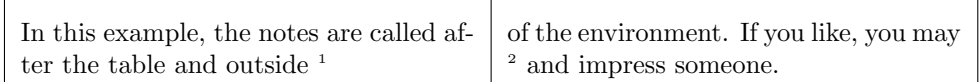

outside

<sup>1</sup>outside <sup>2</sup>put your notes under the table

## 3 imgnotes

You might want to put notes into images with some help of a ruler...

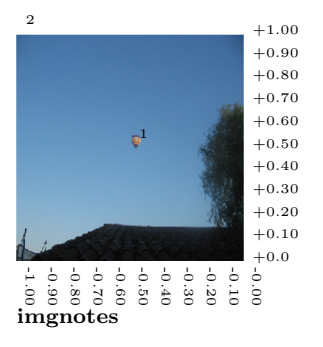

<sup>1</sup>Hot air balloon <sup>2</sup>There's something special ...

Use  $\put{1}{+1}{There's something special ...}$  or any value you

take from the ruler. The ruler takes its values from \imgsize, therefore it has to be called right after the image. If not called, the ruler will not be displayed.

## 4 mathnote

You might even put notes into equations. . . notes in equations are colored red .

$$
42^{(1)} = \sqrt{mc^2} \tag{1}
$$

 $(1)$ The answer, for now

# 5 Why this was called "tablenotes" at first

When I first was involved, the question was, how to set notes into tables and to display them as tables.

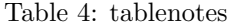

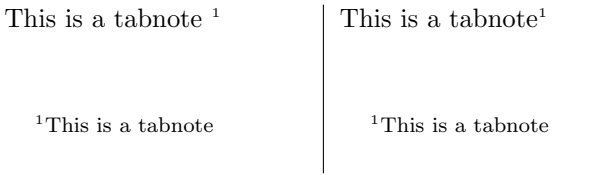

The namings and functions collided with the threeparttable package, so I decided to rename my package "mbenotes"<sup>1</sup>

## Notes

<sup>1</sup>Thanks to John Lavagnino ... to be continued ...